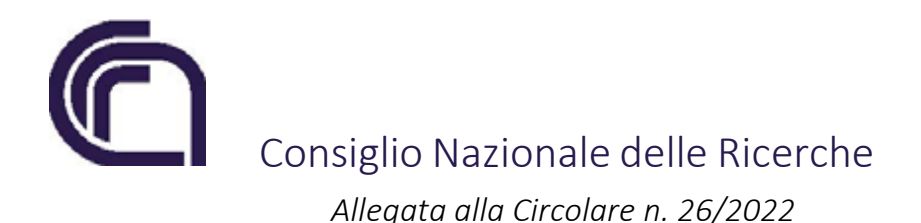

# SCHEDA TECNICA N. 2

## OPERAZIONI PROPEDEUTICHE ALLA CHIUSURA DEGLI INVENTARI 2022

Ai fini della predisposizione dello Stato Patrimoniale 2022 lo scrivente Ufficio provvederà alla chiusura degli Inventari di tutte le Unità organizzative; è indispensabile, pertanto, che tutte le Strutture in indirizzo eseguano le operazioni di seguito elencate, dopo aver verificato:

A. Che tutti i beni siano stati inventariati nel medesimo esercizio finanziario nel quale è stato registrato il relativo documento d'acquisto.

Si potrebbero verificare tre ipotesi:

- 1. Carichi inventariali doppi; in questo caso si dovrà provvedere alla cancellazione dei buoni di carico posizionandosi sull'esercizio di scrivania 2022;
- 2. Carichi inventariali erroneamente inseriti in quanto riferibili a documenti amministrativi da registrarsi nell'esercizio 2023 (esclusivamente carichi visibili); i buoni di carico dovranno essere prontamente eliminati posizionandosi sull'esercizio di scrivania 2022 e i cespiti caricati ex novo nel medesimo esercizio di registrazione del documento;
- 3. Carichi inventariali non ancora registrati, relativi a fatture passive 2022 poste in stato di "liquidazione sospesa":
	- $\triangleright$  Sarà necessario procedere alla registrazione dei cespiti e alla successiva associazione ai documenti, dopo aver modificato lo stato di liquidazione, non oltre la data del 13 gennaio 2023;
	- Nell'ipotesi in cui la fattura fosse non più liquidabile si dovrà richiedere al fornitore l'emissione di una nota di credito datata non oltre il 31 dicembre 2022.

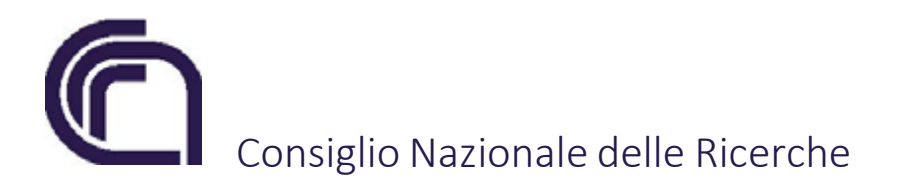

Gli strumenti da utilizzare per il controllo sono di seguito specificati:

#### Stampe:

- o Elenco fatture passive per voce del piano;
- o Elenco documenti generici passivi per voce del piano.

#### Consultazioni:

- o Elenco associazioni beni fatture;
- o Elenco associazioni mancanti;
- o Differenze impegni investimento.
	- B. Che tutte le spese accessorie (per es. commissioni bancarie corrisposte su pagamenti esteri) o le oscillazioni di cambio, intervenute successivamente alla registrazione del documento amministrativo, siano state portate a incremento o decremento di valore dei cespiti ai quali si riferiscono.

L'operazione potrà essere perfezionata mediante la registrazione di un nuovo buono di carico, rispetto a quello utilizzato inizialmente per la registrazione del cespite, nel quale si dovrà selezionare come tipo di movimento rispettivamente un "aumento valore visibile da documento amministrativo o uno "scarico visibile da documento amministrativo".

Per l'individuazione di tali beni un valido aiuto è fornito dalla consultazione "Differenze impegni investimento – associazioni inventario".

Le operazioni dovranno essere eseguite entro e non oltre il 13 gennaio 2023.

### C. Che tutti i beni ricevuti per trasferimento da altra Struttura CNR riportino l'indicazione del C.d.R. utilizzatore e il riferimento ai GAE.

 $\triangleright$  Per effettuare questa verifica e ricercare immediatamente le etichette relative ai cespiti privi di queste informazioni è necessario procedere con la stampa denominata "Beni senza utilizzatori", reperibile in SIGLA seguendo il percorso: "documenti amministrativi – inventario - stampe". Infatti a seguito della procedura di trasferimento di beni da una Unità cedente a un'altra ricevente, tali informazioni non vengono ereditate dal sistema, e ciò comporta l'obbligo da parte della nuova Struttura che li ha in uso, di imputarli al relativo C.d.R. e ai corretti GAE.

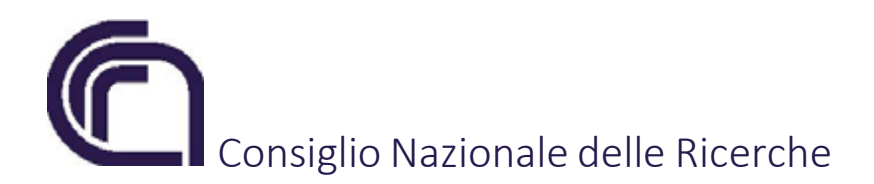

- $\triangleright$  Sarà possibile così procedere ad un adeguamento massivo delle informazioni mediante l'utilizzo della funzione di "aggiornamento", fruibile seguendo il percorso "documenti amministrativi - inventario – gestione bene – aggiornamento" oppure del singolo cespite da "gestione bene".
- L'aggiornamento dei "Beni senza utilizzatori" dovrà essere effettuato entro e non oltre il 13 gennaio 2023.

In linea generale l'utilizzo della funzionalità di aggiornamento è consigliabile anche per tutti gli altri beni, qualora intervenga durante l'esercizio la necessità di impiegare il bene in una diversa attività, modificando i GAE e/o le percentuali di utilizzo nell'ambito degli stessi.

Considerato che a partire dal 2022 l'approvazione del Rendiconto è stata anticipata al 30 aprile, si raccomanda vivamente di rispettare le scadenze sopra riportate, per consentire in tempi utili la chiusura degli Inventari e il relativo calcolo degli ammortamenti.